# COSC 220: Computer Science II Module 1

### **Instructor:**  Dr. Xiaohong (Sophie) Wang [\(xswang@salisbury.edu](mailto:xswang@salisbury.edu))

Department of Mathematics & Computer Science Salisbury University Spring 2021

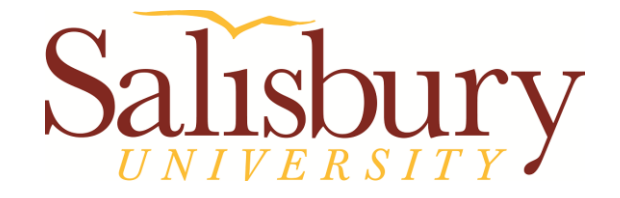

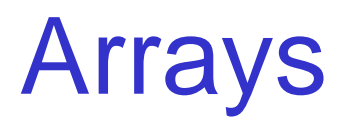

- 1. Array
	- 1.1 Array in C++
	- 1.2 Range-Based for loop
	- 1.3 Processing Array Contents
	- 1.4 Arrays as Function Arguments
	- 1.5 Two-Dimensional Arrays
- 2. Searching and Sorting Arrays 2.1 Array Search Algorithms 2.2 Array Sorting Algorithms
- Partial contents of this note refer to https://www.pearson.com/us/
- Copyright 2018, 2015, 2012, 2009 Pearson Education, Inc., All rights reserved
- Dissemination or sale of any part of this note is NOT permitted

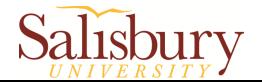

## 1.1 Array in C++

- Array: **variable** that can store **multiple** values of the **same type**
- Values are stored in **adjacent memory**  locations
- Declared using **[]** operator:

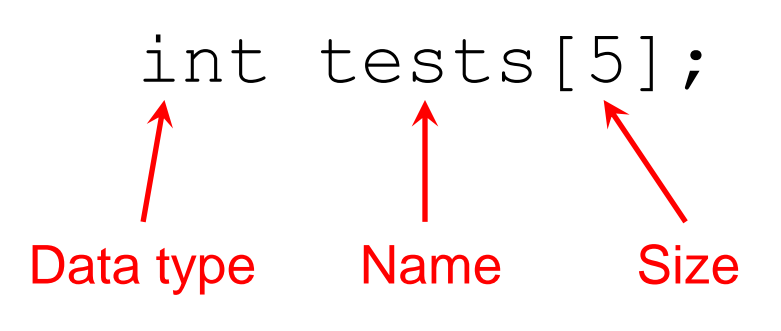

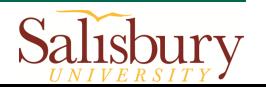

### Accessing Array Elements

- Each element in an array is assigned a **unique** *subscript* from 0 to n-1
- Access an element in an array:

```
array_name[subscript]
```
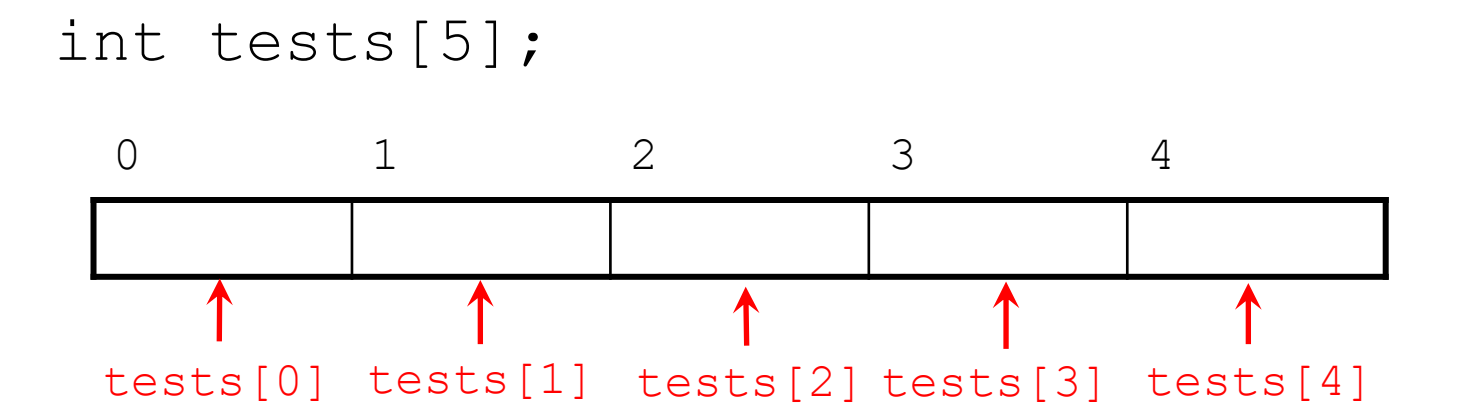

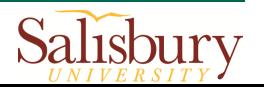

## Accessing Array Elements (Cont'd)

- Each array element can be used as a regular variable: tests $[0] = 79$ ; cout  $\lt\lt$  tests  $[0]$ ; cin  $\gg$  tests[1]; tests $[4]$  = tests $[0]$  + tests $[1]$ ;
- Arrays must be accessed via **individual** elements:

cout << tests; // not legal

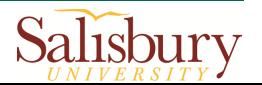

### Using a Loop to Step Through an Array

■ Example – The following code defines an array, numbers, and assigns 99 to each element:

```
const int ARRAY SIZE = 5;int numbers[ARRAY_SIZE];
for (int count = 0; count < ARRAY SIZE; count++)
      numbers[count] = 99;
The variable count.
starts at 0, which is 
   the first valid 
  subscript value
                        The loop ends when 
                         the variable count
                         reaches 5, which is 
                           the first invalid 
                           subscript value
                                                  The variable 
                                                    count is 
                                                incremented after 
                                                  each iteration
```
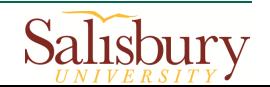

### Array Initialization

An array can be initialized with an initialization list:

const int SIZE =  $5$ ; int tests [SIZE] =  $\{79, 82, 91, 77, 84\}$ ;

• The values are stored in the array in the order in which they appear in the list.

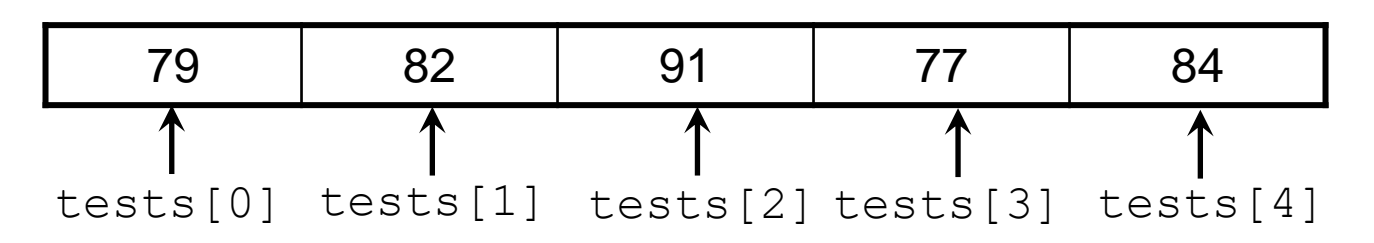

**The initialization list cannot exceed the array** size.

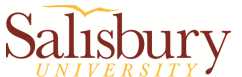

## No Bounds Checking in C++

- When you use an array subscript, C++ does not check whether it is a *valid* subscript or not
	- ▶ You can use subscripts that are beyond the bounds of the array

int values[3] =  $\{5, 8, 10\}$ ;

// Syntax correct, but may corrupt other memory // locations, crash program, or cause elusive bugs values $[3] = 12$ ;

 A common mistake: *off-by-one error*  $\triangleright$  Subscripts are between 0 and n-1, not 1 and n

```
int numbers[10];
for (int count = 1; count \le = 10; count++)
    numbers[count] = 0;
```
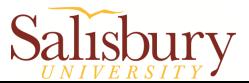

### 1.2 The Range-Based for Loop

- $\blacksquare$  The range-based  $for$  loop is a loop that iterates **once for each element** in an array
- Each time the loop iterates, it copies an element from the array to a built-in variable, known as the **range variable**
- $\blacksquare$  The range-based  $\text{for}$  loop automatically knows the number of elements in an array

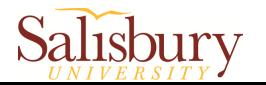

### The Range-Based for Loop

General format of the range-based  $for$  loop:

for (*dataType rangeVariable : array*)  *statement;*

- *dataType* is the data type of the range variable.
- **F** rangeVariable is the name of the range variable. This variable will receive the value of a different array element during each loop iteration.
- *array* is the name of an array.
- **Statement** is a statement that executes during a loop iteration.

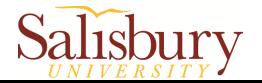

### Example

```
#include <iostream>
using namespace std;
int main() {
     // Define an array of integers
    int numbers [] = \{10, 20, 30, 40, 50\};
     // Display the values in the array
     for (int val : numbers) {
         cout << val << endl;
 }
     return 0;
}
                                          Output:
                                          10
                                         20
                                          30
                                         40
                                          50
```
### 1.3 Processing Array Contents

- Array elements can be treated as ordinary variables of the same type as the array
	- **► Each element is a variable**
	- $\triangleright$  Processing an element is no different than processing other variables
- When using  $++$ ,  $--$  operators, don't confuse the element with the subscript: tests $[i]++$ ; // add 1 to tests $[i]$

tests[i++]; // increment i, no // effect on tests

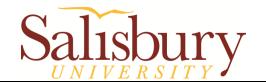

### Array Assignment

To copy one array to another,

- Don't try to assign one array to the other: newTests = tests; // Won't work
- Instead, assign element-by-element: for  $(i = 0; i < ARRAY$  SIZE;  $i++$ )  $newTests[i] = tests[i];$

Note: Anytime the name of an array is used without brackets and a subscript, it is seen as the array's **beginning memory address** (not a variable).

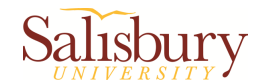

### In-class practice

- Take 5 integers from user and store these numbers in an array
- $\blacksquare$  Use a for loop to find the largest element of this array
- **Display this element**
- **Test you code**

Question: How to implement this practice using range-based for loop?

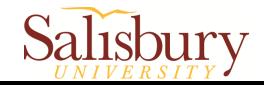

### 1.4 Arrays as Function Arguments

To pass an array to a function, use the array name:

```
int tests [5] = \{79, 82, 91, 77, 84\};
showScores(tests);
```
■ To define a function that takes an array parameter, use empty [] for array argument:

// function prototype

void showScores(int []);

// function header

No size declarator inside the brackets

void showScores(int scores[ $)$ )

Note: When an entire array is passed to a function, it is not passed by value, but passed by reference (only the starting memory address is passed).

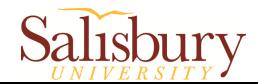

## Arrays as Function Arguments

 When passing an array to a function, it is common to pass **array size** so that function knows how many elements to process: **#** of elements

showScores(tests, ARRAY SIZE);

 Array size must also be reflected in prototype, header:

```
// function prototype
```

```
void showScores(int [], int);
```

```
// function header
void showScores(int scores[], int size)
```
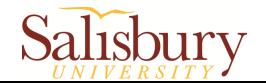

### Example

```
#include <iostream>
using namespace std;
void showValues(int [], int); // Function prototype
int main() {
    const int ARRAY SIZE = 8;int numbers[ARRAY SIZE] = \{5, 10, 15, 20, 25, 30, 35, 40\};showValues(numbers, ARRAY SIZE);
     return 0;
}
void showValues(int nums[], int size) {
    for (int index = 0; index < size; index++)
         cout << nums[index] << " ";
     cout << endl;
}
                                       Output:
                                       5 10 15 20 25 30 35 40
```
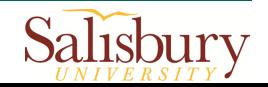

### In-class practice: Array Rotation

- **Write a function Rotate that rotates an array** of size n by d elements to the left
- Use array as argument
- $\blacksquare$  In the main function, call the function Rotate and show the rotated array
- Test your code

For example: Input:  $[1 2 3 4 5 6 7]$ , n = 7, d = 2 Output: [3 4 5 6 7 1 2]

Reference code: ArrayRotation.cpp https://www.geeksforgeeks.org/annay-notation/

## 1.5 Two-Dimensional Arrays

- A 2-D array is an array of 1-D arrays
- Use two size declarators in definition:
	- First declarator is number of rows; second is number of columns

const int ROWS =  $4$ , COLS = 3; int exams[ROWS][COLS];

### columns

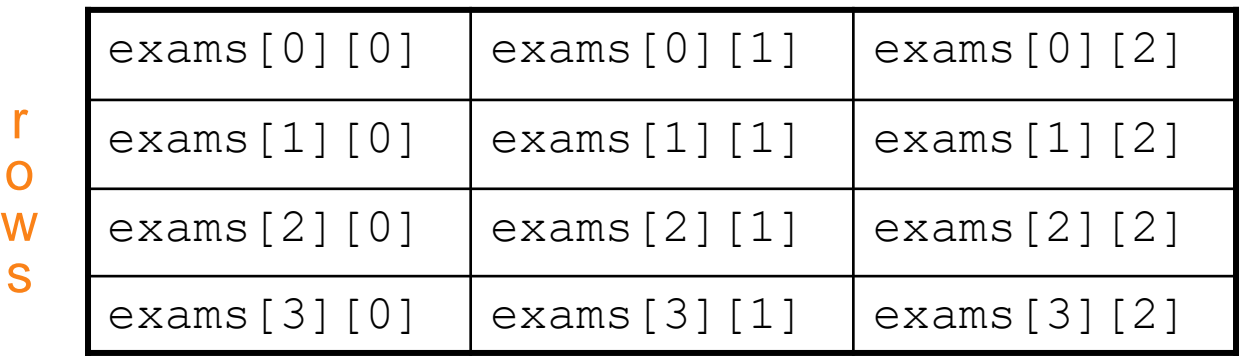

■ Use two subscripts to access element: exams $[2][2] = 86;$ 

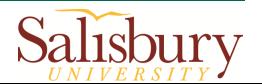

## 2D Array Initialization

Two-dimensional arrays are initialized row-by-row:

const int ROWS =  $2$ , COLS =  $2$ ; int exams [ROWS]  $[COLS] = \{(84, 78), (92, 97)\};$ 

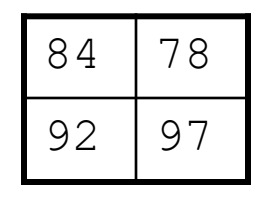

 Some array elements without initial values will be set to 0 or NULL

int exams [ROWS]  $[COLS] = \{(84\}, [92, 97]\};$ exams[0][1] is automatically set to 0

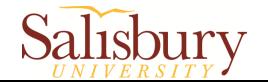

### Passing Two-Dimensional Array to Function

 When a 2-D array is passed to a function, the parameter type must contain a size declarator for the columns

 $\triangleright$  The size declarator for rows is optional (use empty [ ])

```
const int COLS = 2;
// Prototype
void getExams(int [][COLS], int);
                           Here COLS is a global constant
```
// Header void getExams(int exams[][COLS], int rows)

Use array name as argument in function call:

```
getExams(exams, 2);
```
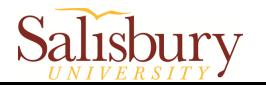

### Use Nested Loop to Step through 2D Array

What is the output of the following program?

```
#include <iostream>
using namespace std;
```

```
int sumOfArray(int n[][2], int row) {
    int total = 0;
    for (int i = 0; i < row; i++) {
        for (int j = 0; j < 2; j^{++}) {
            total \pm = n[i][j]; }
 }
     return total;
}
int main() {
    int num[3][2] = \{\{3, 4\}, \{9, 5\}, \{7, 1\}\};cout \ll "The sum is: " \ll sumOfArray(num, 3);
     return 0;
}
                                                 Output:
                                                 The sum is: 29
```
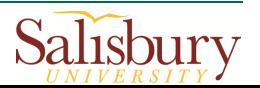

## 2. Searching and Sorting Arrays

- 2.1 Array Search Algorithms
- 2.2 Array Sorting Algorithms

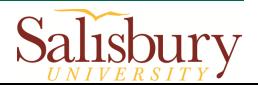

## 2.1 Array Search Algorithms

■ Search: locate an item in a list of data

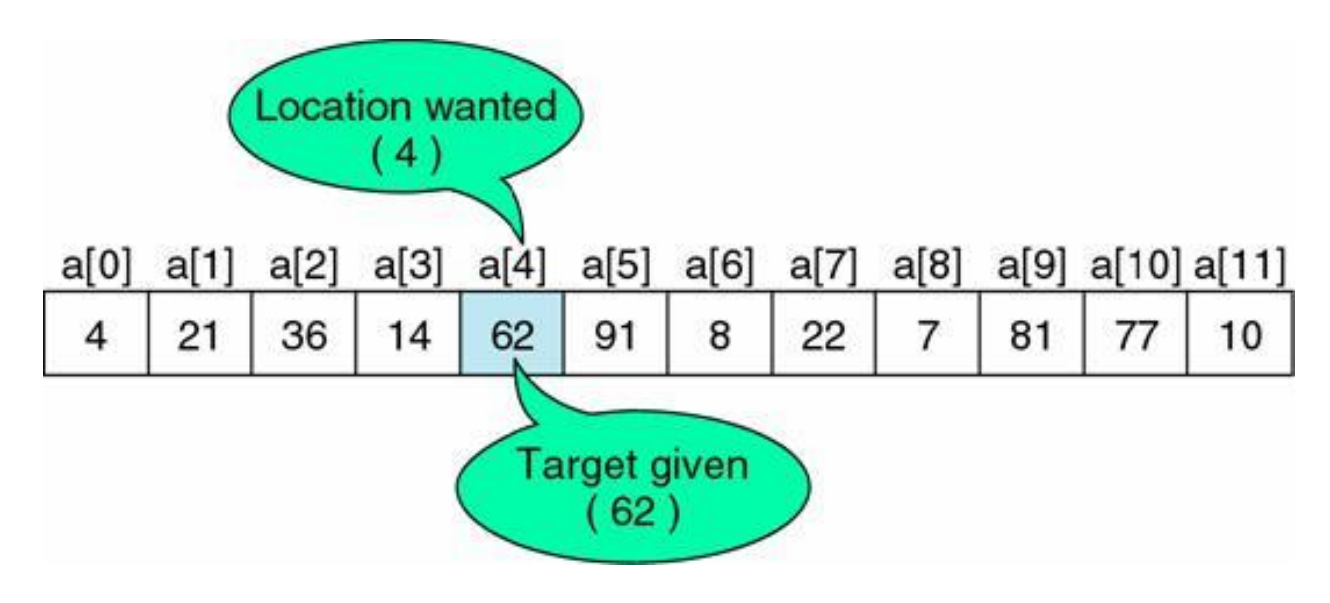

Two algorithms we will examine:

### **Linear search**

### **≻ Binary search**

24 https://web.ics.purdue.edu/~cs154/lectures/lecture011.htm

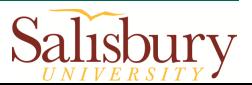

### Linear search

- **Process** 
	- Compare target **x** with each element in an array in turn
	- $\triangleright$  If **x** matches with an element, return the index of this element
	- **EX** If **x** does not match with any elements, return −1

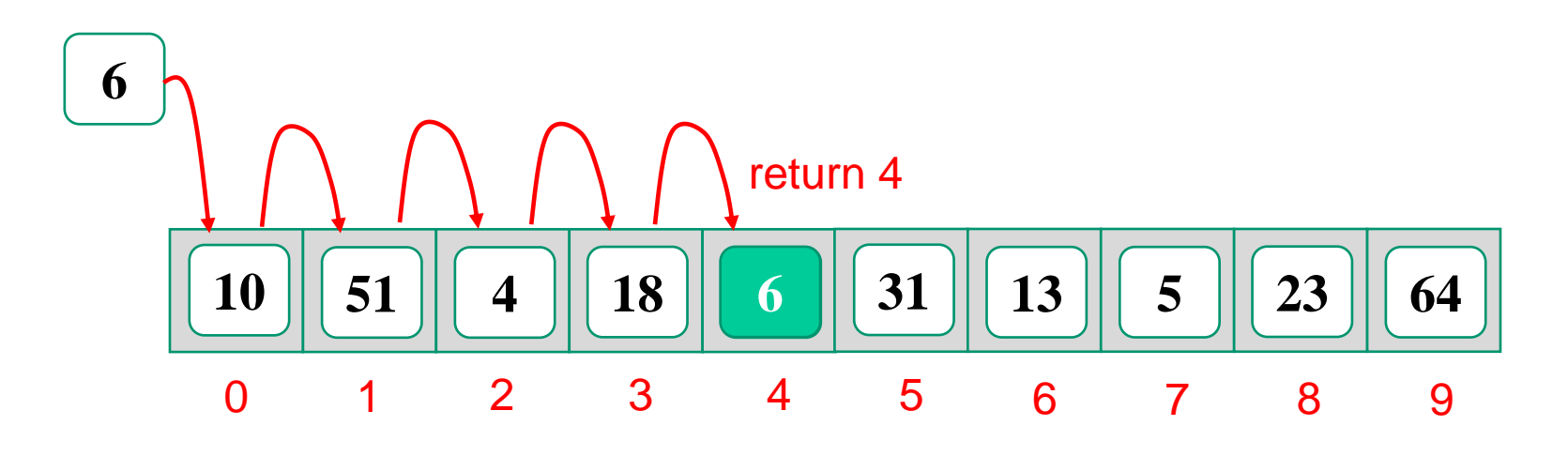

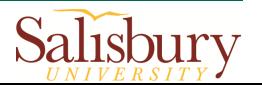

### C++ implementation

```
int linearSearch(int arr[], int size, int value)
\{int index = 0; \frac{1}{2} Search index
  int position = -1; // Location of the value
  bool found = false; // Search flag
   while (index < size && !found)
   \left\{ \right.if (arr[index] == value) // Value is found
\{found = true; // Set the flag
        position = index; \frac{1}{2} Record the location
 }
      index++; // Search the next
 }
return position; // Return the position
}
```
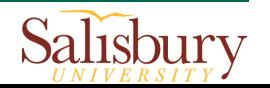

### Linear Search - Tradeoffs

- **Benefits:** 
	- $\triangleright$  Easy algorithm to understand
	- **≻ Array can be in any order**
- **Disadvantages:**

 $\triangleright$  Inefficient (slow): for array of N elements, examines  $N/2$  elements on average for value in array,  $N$  elements for value not in array

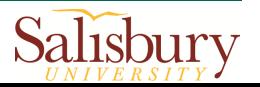

### Binary search (Example)

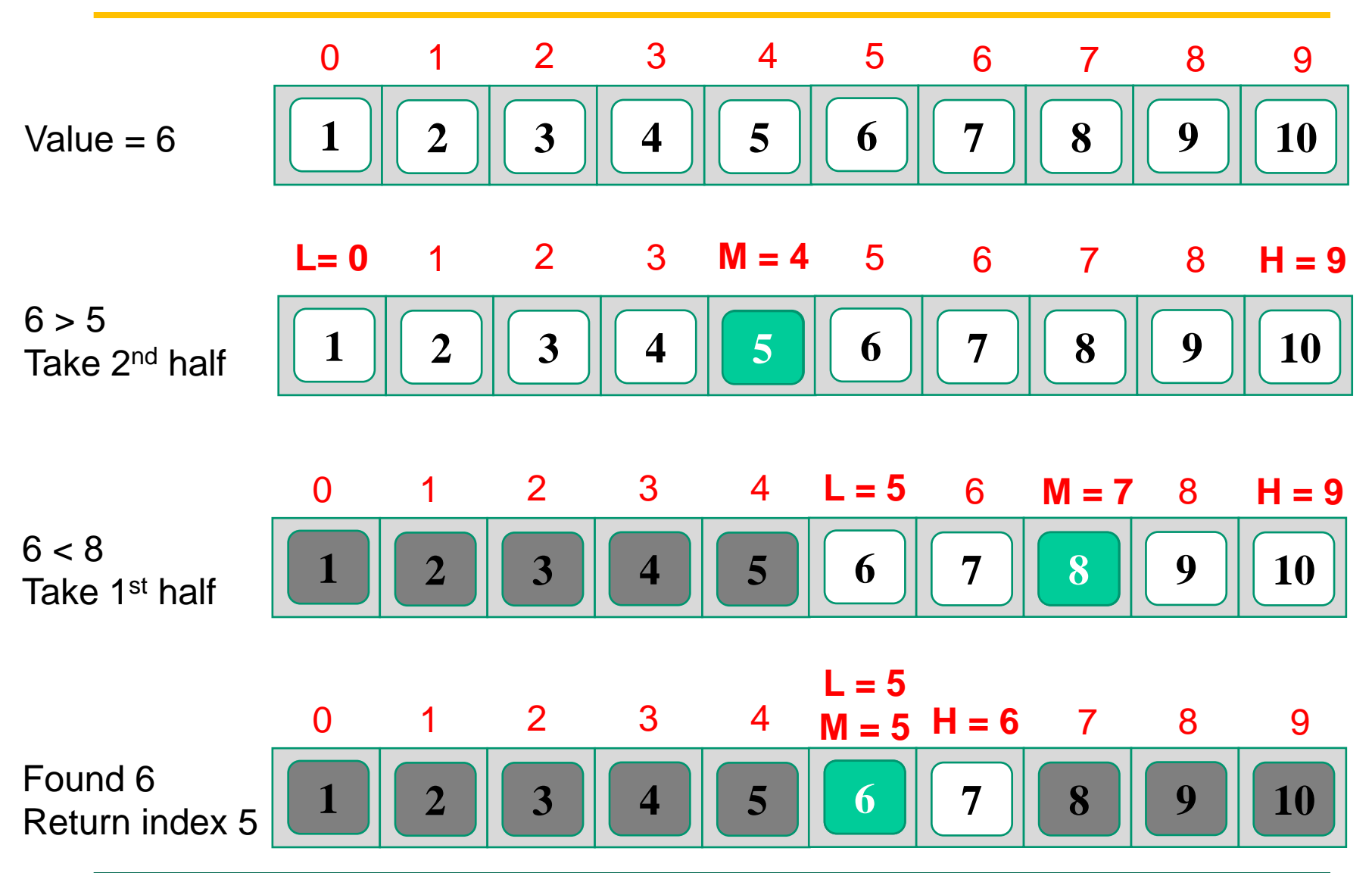

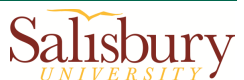

### Process of binary search

- Step 1: find the middle element, *middle*
- Step 2: compare *middle* with *value* If *value* < *middle*, drop the second half  $\triangleright$  If *value*  $> middle$ , drop the first half
	- If *value*  $=$  *middle*, the search is finished
- Repeat above steps. If no element left, *value* is not in the array

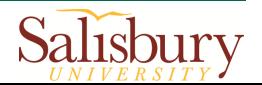

### C++ implementation

```
int binarySearch(int array[], int size, int value)
\{int first = 0, \frac{1}{\sqrt{2}} First array element
       last = size - 1, // Last array element
      middle, \frac{1}{\sqrt{N}} Mid point of search
       position = -1; \frac{1}{2} Position of search value
  bool found = false; // Flaq
  while (!found && first <= last)
   \{middle = (first + last) / 2; // Middle point
      if (\text{array}[\text{middle}] == \text{value}) // If value = middle
 {
         found = true;
         position = middle;
 }
       else if (array[middle] > value) // If value < middle
         last = middle - 1; // Search lower half
       else
        first = middle + 1; \frac{1}{1} // If value > middle
                                        } // Search upper half
    return position;
}
```
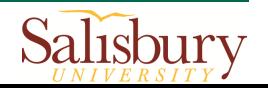

### Binary Search - Tradeoffs

- **Benefits:** 
	- Much more efficient than linear search. For array of *N* elements, performs at most *log2N* comparisons

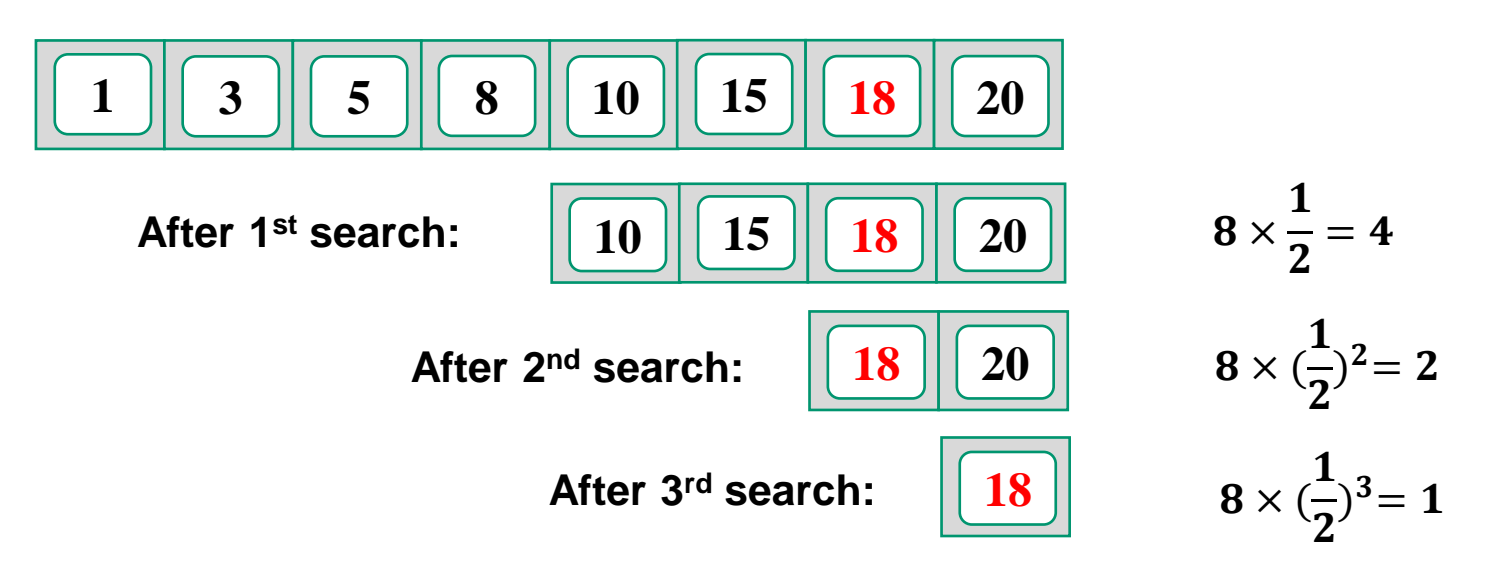

- **Disadvantages:** 
	- **▶ Requires that array elements be sorted**

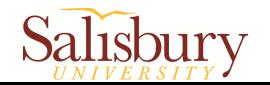

### Linear search VS binary search

**+ No need to sort elements**

**Sequential access to the data | Random access to the data** 

**- Search is inefficient (slow) + Search is efficient (fast)**

**Linear search Binary search** 

**- Need to sort elements first**

**Only** *equality* **comparisons** *Equality* **&** *ordering* **comparisons**

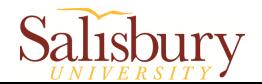

## In-class practice

### **Search Insert Position**

- Given a sorted array in <u>ascending order</u> and a target value
- Use binary search algorithm to return the index if the target is found. If not, return the index where it would be if it is inserted in order
- You may assume no duplicates in the array

### **Example :**

Input: [1,3,5,6], 5 Output: 2

Input: [1,3,5,6], 2 Output: 1

33 Reference code: InsertPosition.cpp https://gist.github.com/hy<del>ßgy/j3B0g94</del>8

## 2.2 Array Sorting Algorithms

- Sort: arrange values into an order
	- Alphabetical
	- **▶ Ascending numeric**
	- **▶ Descending numeric**

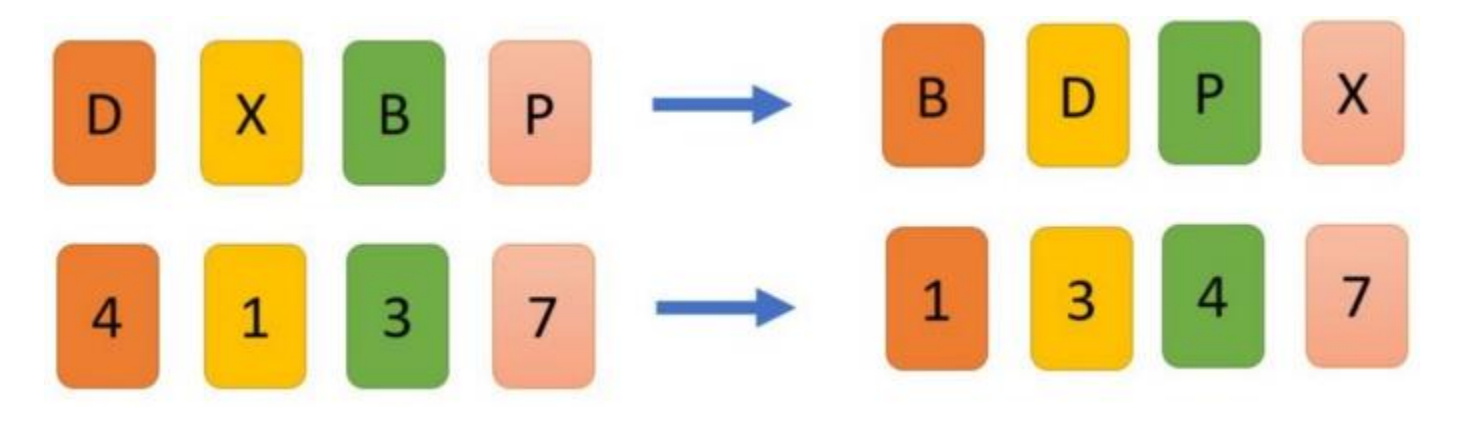

- **Two algorithms considered here: ≻**Bubble sort
	- ▶ Selection sort

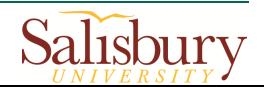

## Bubble Sort (Example)

■ Sort an array in ascending order

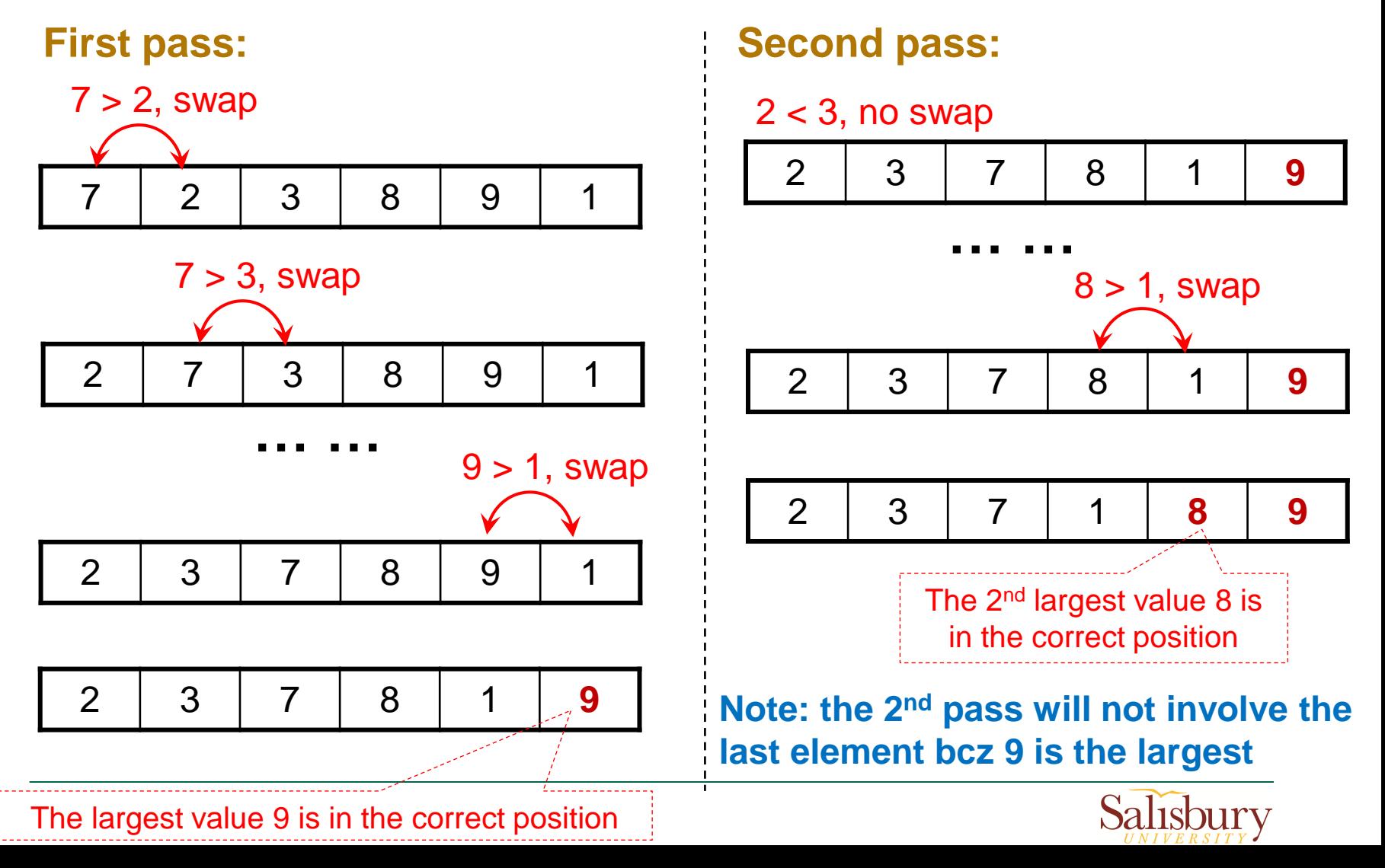

### Bubble Sort

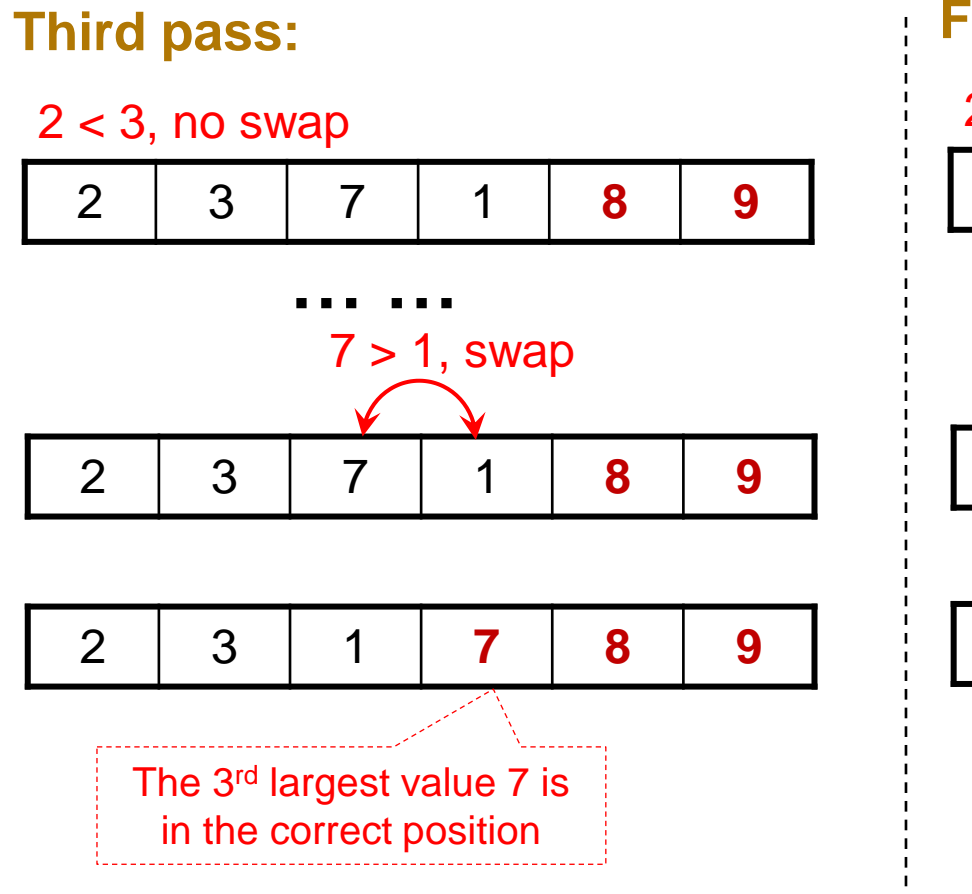

**Note: the 3rd pass will not involve the last two elements bcz they are sorted**

### **Fourth pass:**

 $2 < 3$ , no swap

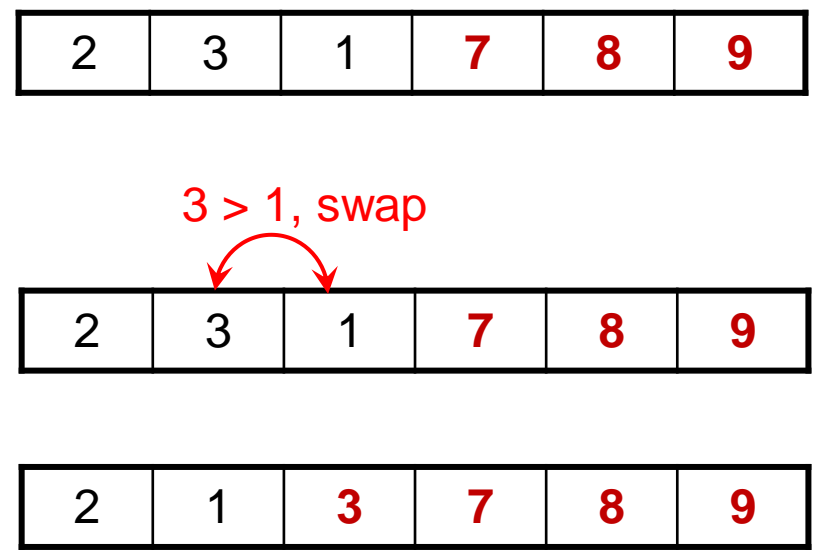

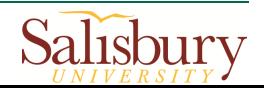

### Bubble Sort

### **Fifth pass:**

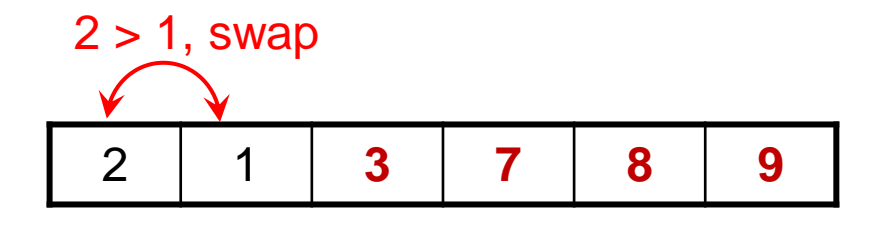

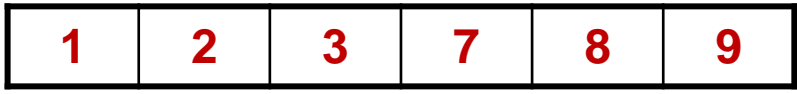

• There are  $(n-1)$  passes. n is the number of elements in the array

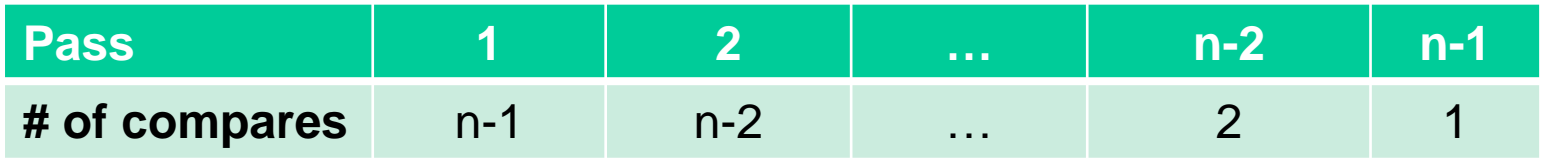

**In total**  $(n-1)+(n-2)+...+(2)+(1) = n(n-1)/2$  **comparisons.** 

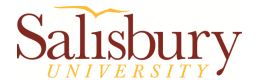

### Bubble Sort

### Process:

- **≻Compare 1st and 2<sup>nd</sup> elements** 
	- If out of order, exchange them to put in order
- ▶Move down one element, compare 2<sup>nd</sup> and 3<sup>rd</sup> elements, exchange if necessary. Continue until end of array
- Pass through array (*one element less*) again, exchanging as necessary
- **Example 25 PRepeat until the last pass**

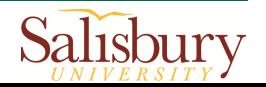

### C++ Implementation

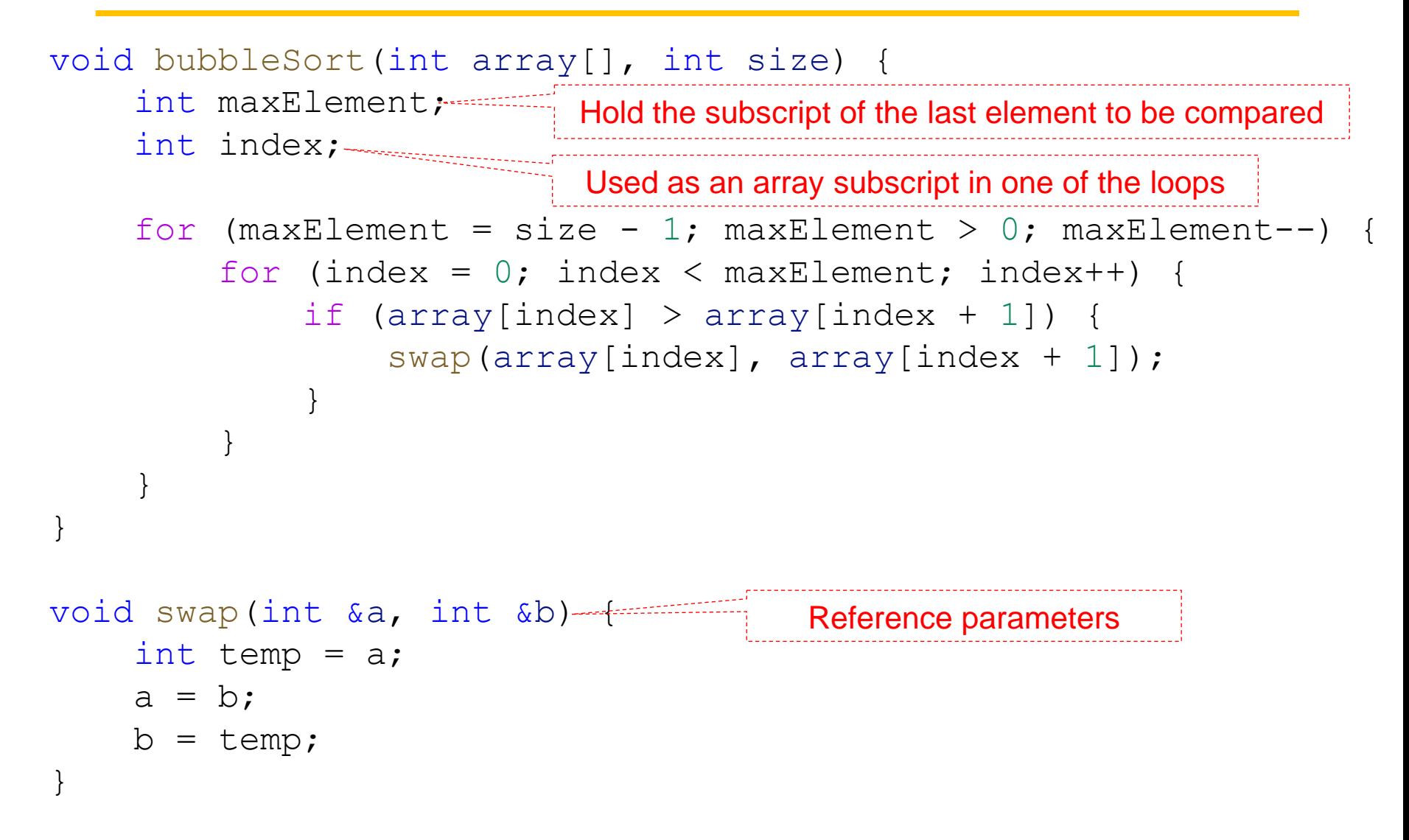

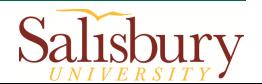

### Bubble Sort - Tradeoffs

Benefit:

Easy to understand and implement

- **Disadvantage:** 
	- $\triangleright$  Inefficient: slow for large arrays
		- Too much unnecessary swaps

Question: How many swaps for bubble sort in the worst case? **n(n-1)/2 when the array is reversely sorted**

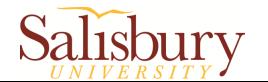

- Concept for sort in ascending order:
	- **Example 2** Locate smallest element in array.
		- Exchange it with element in position 0
	- **Example 2** Locate next smallest element in array.
		- Exchange it with element in position 1.
	- **≻Continue until all elements are arranged in** order

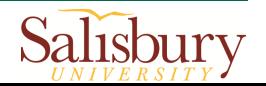

### Selection Sort - Example

Array numlist contains:

11 2 29 3

1. Smallest element is 2. Exchange 2 with element in 1<sup>st</sup> position in array:

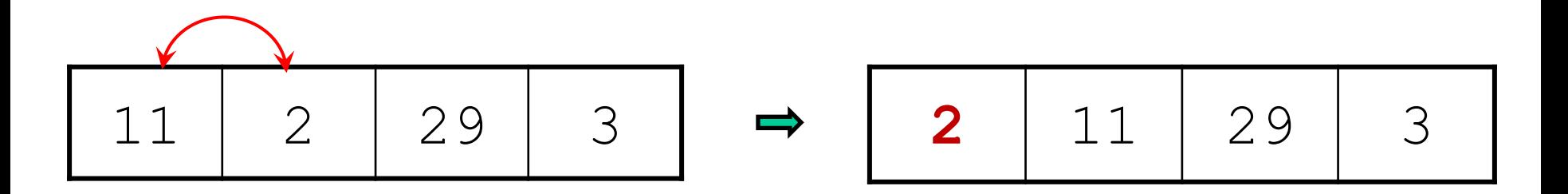

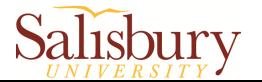

### Example (Continued)

2. Next smallest element is 3. Exchange 3 with element in 2<sup>nd</sup> position in array:

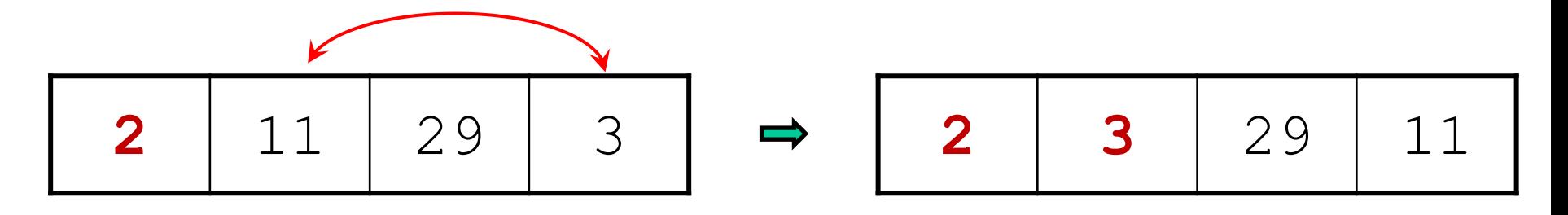

3. Next smallest element is 11. Exchange 11 with element in 3<sup>rd</sup> position in array:

$$
\begin{array}{|c|c|c|c|c|c|c|c|}\n\hline\n2 & 3 & 29 & 11 & \Rightarrow & 2 & 3 & 11 & 29\n\end{array}
$$

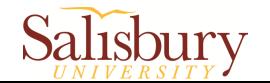

### C++ Implementation

```
void selectionSort(int array[], int size) {
     int minIndex, minValue;
```

```
for (int start = 0; start < (size - 1); start++) {
       minIndex = start;minValue = array[start];for (int index = start + 1; index < size; index++) {
            if (array[index] < minValue) {
               minValue = array[index];minIndex = index; }
 }
        swap(array[minIndex], array[start]);
```
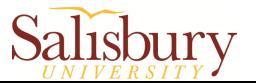

}

}

### Selection Sort - Tradeoffs

### Benefit:

**≻More efficient than Bubble Sort, since** fewer exchanges/swaps

**Disadvantage:** 

May not be as easy as Bubble Sort to understand

Question: How many comparisons for selection sort?

**In total**  $(n-1)+(n-2)+...+(2)+(1) = n(n-1)/2$  **comparisons.** 

Question: How many swaps for selection sort in the worst case? **(n-1) when the array is reversely sorted**

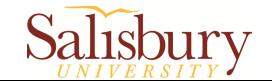

### In-class practice

- For an array with  $n$  elements, the bubble sort needs n-1 passes. However, if the array elements are in order in the midway, there is no need to execute the subsequent passes.
- Write code to implement the above optimized bubble sort algorithm.
- Test you code.

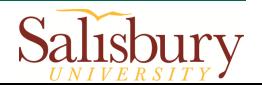

## Recursion Function

A recursive function is one that **calls itself**

```
void countDown(int num){
   if (num == 0) // stop condition cout << "Blastoff!";
    else{ 
       cout << num << "...\n\times";
        countDown(num-1); // recursive call
 } 
}
```
- Assume the input argument is 2:
	- $\triangleright$  countDown(2) outputs 2..., then it calls countDown(1)
	- $\triangleright$  countDown(1) outputs 1..., then it calls countDown(0)
	- $\triangleright$  countDown(0) outputs Blastoff!, then returns to countDown(1)
	- $\triangleright$  countDown(1) returns to countDown(2)
	- $\triangleright$  countDown(2) returns to the calling function

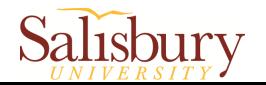

### What Happens When Called?

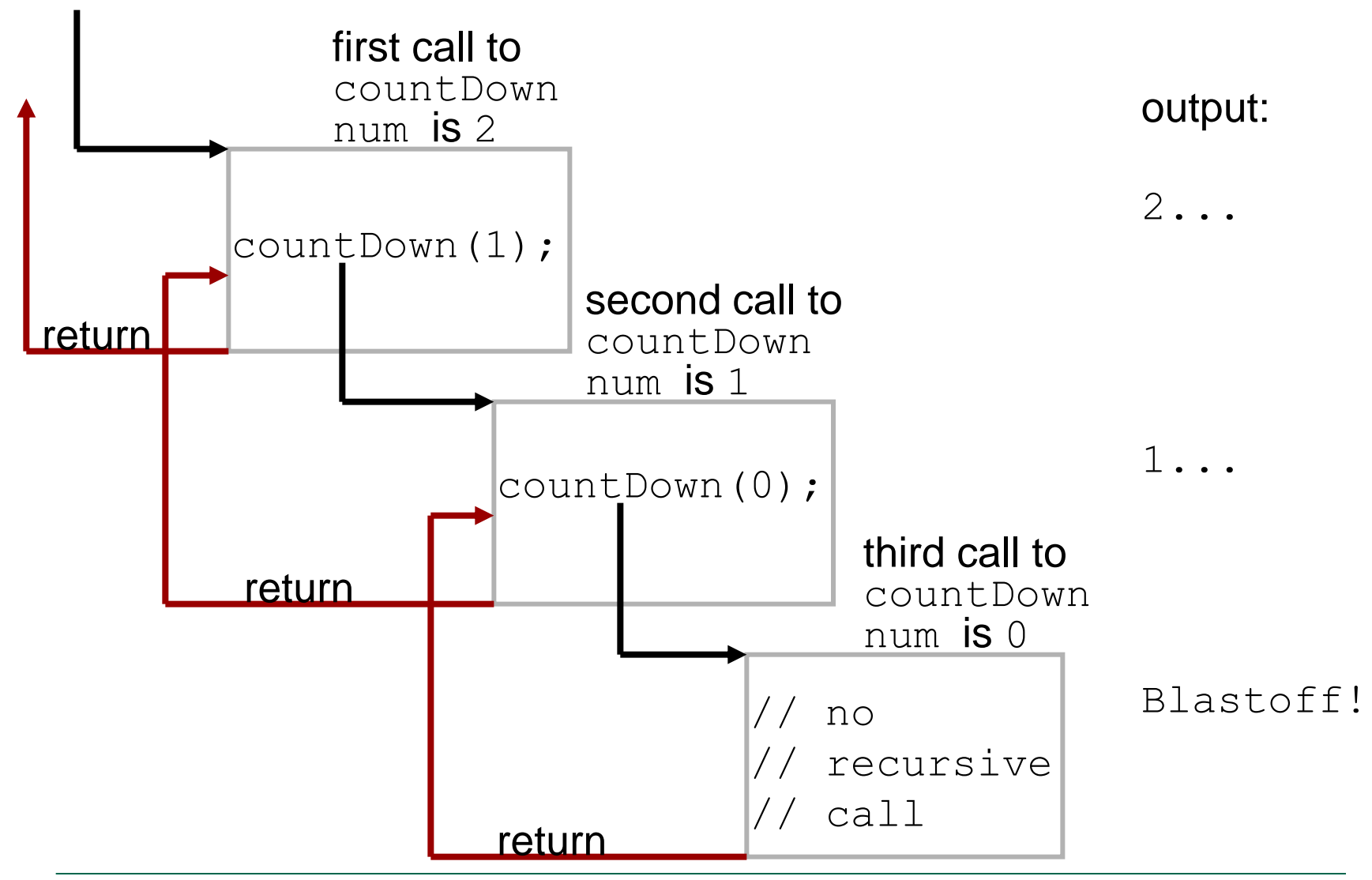

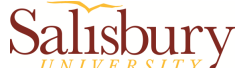

### Solving Problems with Recursion

- **Two important steps:** 
	- $\triangleright$  Define the recursive function
	- $\triangleright$  Define the stop condition
- **Example: factorial calculation**

n! = 
$$
n*(n-1)*(n-2)*...*3*2*1
$$
 if  $n > 0$ 

$$
n! = 1 \text{ if } n = 0
$$

 $\triangleright$  Define the recursive function:

 $n! = n * (n-1)!$ 

 $\triangleright$  Define the stop condition:

$$
0! = 1 (base case)
$$

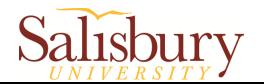

### Recursive Factorial Function

 $\#$ include  $\lt$ iostream $>$ using namespace std;

```
int factorial(int); \frac{1}{2} Function prototype
int main(){
   int number;
   cout << "Enter an integer value to display its factorial: ";
  \sin \gg number:
  cout << "The factorial of "<< number << " is "<< factorial(number);
   return 0;
}
int factorial(int n){
  if (n == 0)<br>return 1:
                                   \frac{1}{2} Base case
   else
     return n * factorial(n - 1); // Recursive case
}
```
Enter an integer value to display its factorial: 5 The factorial of 5 is 120

Example code: Factorial.cpp

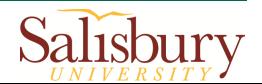

## In-class practice

- The Fibonacci numbers are the numbers in the following integer sequence 0, 1, 1, 2, 3, 5, 8, 13, 21, 34, 55, 89, 144, …
- $\blacksquare$  In mathematical terms, the sequence  $\text{Fn}$  of Fibonacci numbers is defined as

```
Fn = Fn-1 + Fn-2
```
where:

 $F0 = 0$  and  $F1 = 1$ 

- Use recursive function to calculate and display the first 10 Fibonacci numbers
- **Test your code**

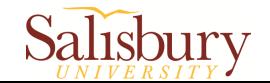

## Application: The Towers of Hanoi

- The game uses three pegs and a set of discs, stacked on one of the pegs
- The object of this game is to move the discs from the first peg to the third peg
- Here are the rules:
	- $\triangleright$  Only one disc may be moved at a time
	- $\triangleright$  A disc cannot be placed on top of a smaller disc
	- All discs must be stored on a peg except while being moved

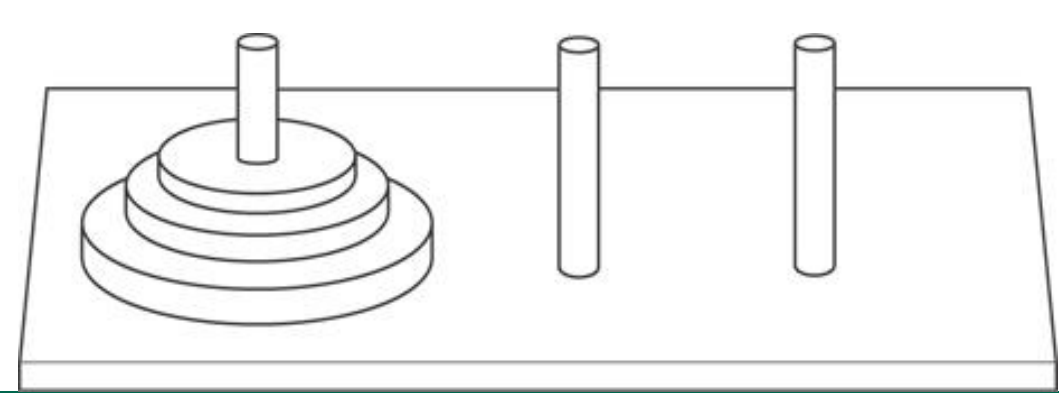

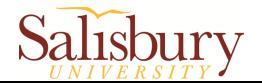

## Moving Three Discs

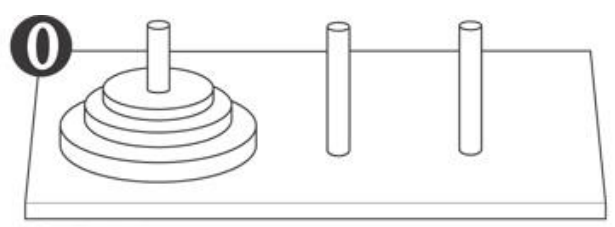

Original setup.

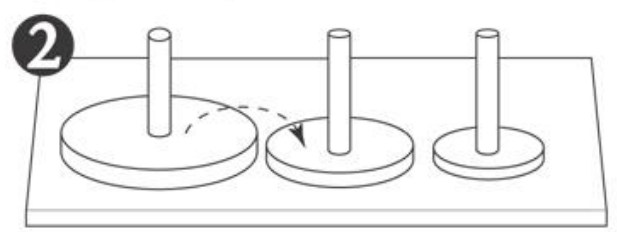

Second move: Move disc 2 to peg 2.

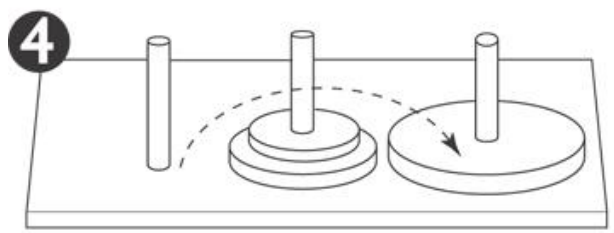

Fourth move: Move disc 3 to peg 3.

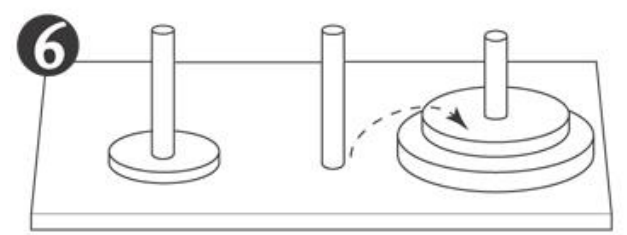

Sixth move: Move disc 2 to peg 3.

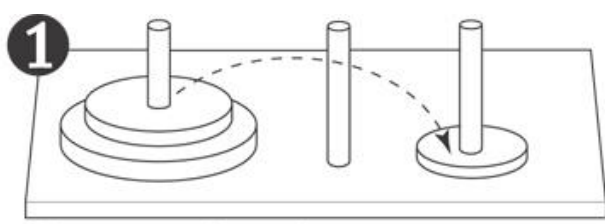

First move: Move disc 1 to peg 3.

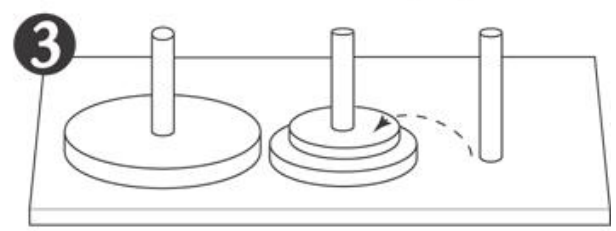

Third move: Move disc 1 to peg 2.

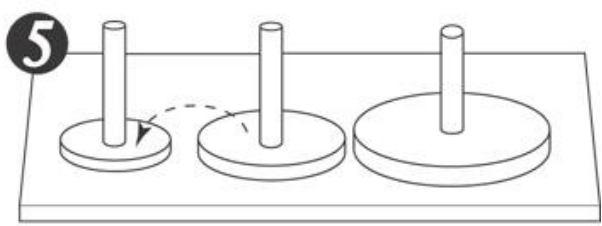

Fifth move: Move disc 1 to peg 1.

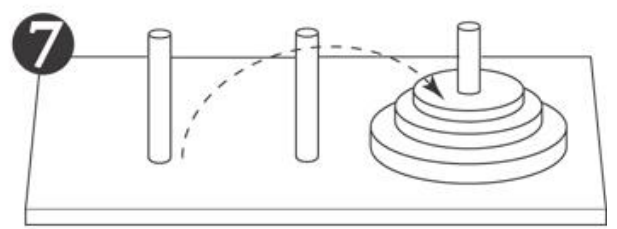

Seventh move: Move disc 1 to peg 3.

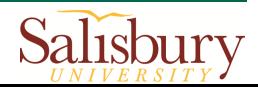

### The Towers of Hanoi

- Algorithm
	- *To move n discs from peg A to peg C, using peg B as a temporary peg:*
		- *If n > 0 Then*

 *Move n – 1 discs from peg A to peg B, using peg C as a temporary peg.*

 *Move the remaining disc from the peg A to peg C.*

 *Move n – 1 discs from peg B to peg C, using peg A as a temporary peg.*

*End If*

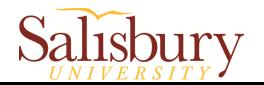

### The Towers of Hanoi

■ C++ Implementation ▶ Refer to "Pr20-10.cpp"

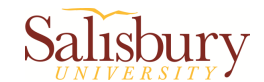

### Reference

**The teaching materials of this course refer to:** 

▶ Professor Xiaohong (Sophie) Wang. COSC 120 teaching materials

- Salisbury University
- $\triangleright$  Textbook:
	- Starting Out with C++: From Control Structures through Objects, by Tony Gaddis, Pearson (9th Edition)
	- Instructor materials of the above textbook (All rights reserved)

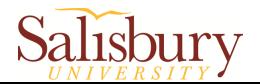